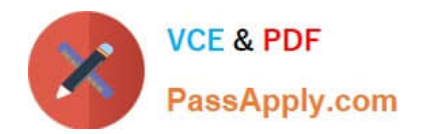

# **P\_S4FIN\_1610Q&As**

SAP Certified Application Professional - Financials in SAP S/4HANA 1610 for SAP ERP Finance Experts

## **Pass SAP P\_S4FIN\_1610 Exam with 100% Guarantee**

Free Download Real Questions & Answers **PDF** and **VCE** file from:

**https://www.passapply.com/p\_s4fin\_1610.html**

### 100% Passing Guarantee 100% Money Back Assurance

Following Questions and Answers are all new published by SAP Official Exam Center

**Colonization** Download After Purchase

- **@ 100% Money Back Guarantee**
- **63 365 Days Free Update**
- 800,000+ Satisfied Customers

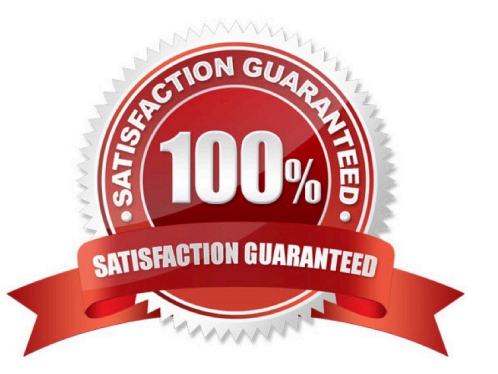

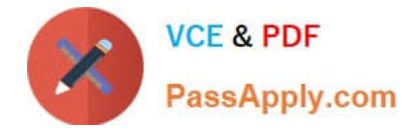

#### **QUESTION 1**

If you use the ledger approach, which customization settings must you apply for new Asset Account?

Note: There are 2 correct answers to these questions.

Response:

- A. Define a technical clearing account for integrated asset acquisitions.
- B. Set reconciliation account for parallel valuation (non-leading ledger).
- C. Assign a controlling version to each depreciation area.
- D. Assign an accounting principle to every depreciation area.

Correct Answer: AD

#### **QUESTION 2**

A customer is currently running SAP ERP and wants to transition to a new implementation of SAP S/4HANA 1709. Yea are required to provide them with a solution that enable them transition to SAP S/4 HANA Customer specific enhancements.

Which of the following tools will help leverage the transition process?

Response:

- A. Software Update Manager
- B. SAP Transformation navigator
- C. SAP S/4HANA migration cockpit
- D. SAP Readiness check for sap S/4 HANA

Correct Answer: A

#### **QUESTION 3**

What credit management organizational element is required for calculating the credit limit, and enables you to carry out detailed checks at business

Response:

- A. Sales area
- B. Credit control area
- C. Credit segment

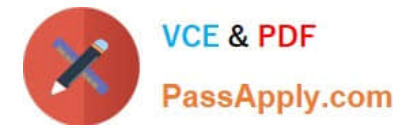

#### D. Company code

Correct Answer: B

#### **QUESTION 4**

Which transaction types can be restricted to depreciation areas in new Asset Accounting? Note: There are 2 correct answers to this question.

Response:

- A. Retirements
- B. Transfers
- C. Investment support
- D. Revaluation and new valuation

Correct Answer: CD

#### **QUESTION 5**

You perform planning in SAP Business Planning and Consolidation for SAP S/4HANA.

Why do you retract the plan data from SAP Business Planning and Consolidation for SAP SI4HANA and

return it to the standard planning tables?

Note: There are 2 correct.

Response:

- A. To perform availability
- B. To prepare for financial consolidation
- C. To perform planning allocation
- D. To use standard SAP GUI plan/actual reporting

Correct Answer: CD

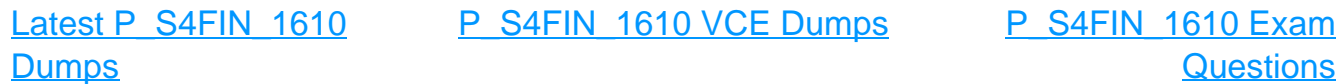